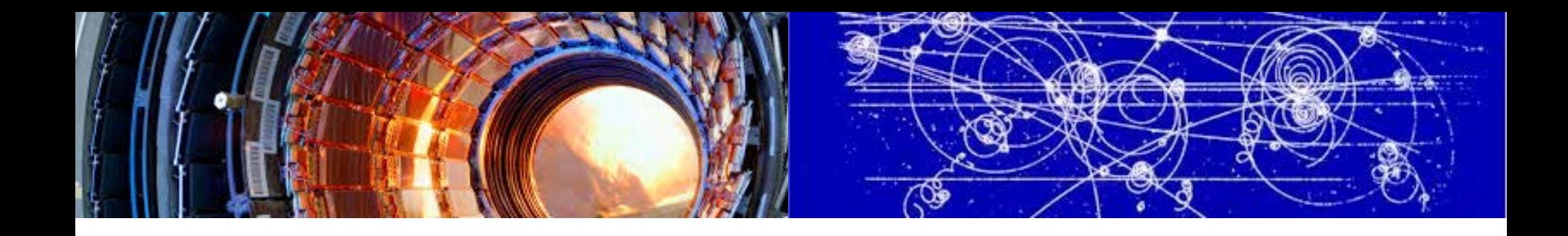

## VCondor - an implementation of dynamic virtual computing cluster

Yaodong Cheng, CC-IHEP, CAS chyd@ihep.ac.cn 5-10 March 2017, Taipei (ISGC2017)

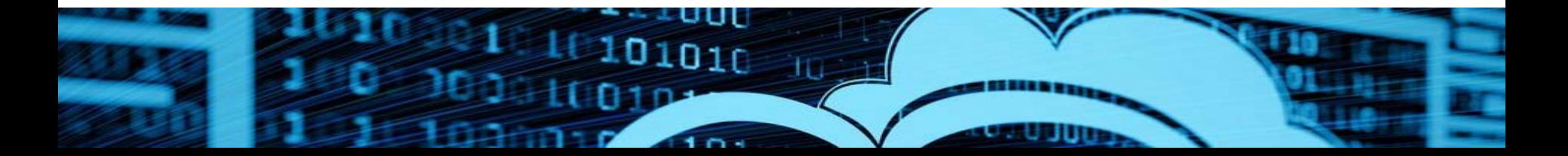

#### Problems

#### **□** Static resource management

- $\Box$  Fixed CPU cores in each queue
- **□** Resource access rights
	- **□** Resources are owned by the group who invested
	- **Only the group can use their own resources**
	- **□** Each person is allowed to submit some number of jobs. If one user submits too many jobs, these jobs will be queued
- **□ Run environment of different experiments are not** compatible with each other
	- Difficult to provide one physical machine to different experiments

#### **Virtualization and Cloud computing**

#### Motivation

#### **GOALS we want to achieve**

- Simplify the maintenance of computing resources  $\rightarrow$  Virtualization (virtual computing cluster)
- Share resources between different experiments  $\rightarrow$  Dynamic allocation of resources (dynamic virtual computing cluster)
- Meet the peak requirements of resources
	- $\rightarrow$  Integration of external resource transparent to user (cloud federation)

#### Virtual Computing Cluster

- **□** Computing nodes are installed in virtual machines
- $\Box$  Seamless integration with the existing middleware stacks.
- **□** Completely transparent to the computing service and end users

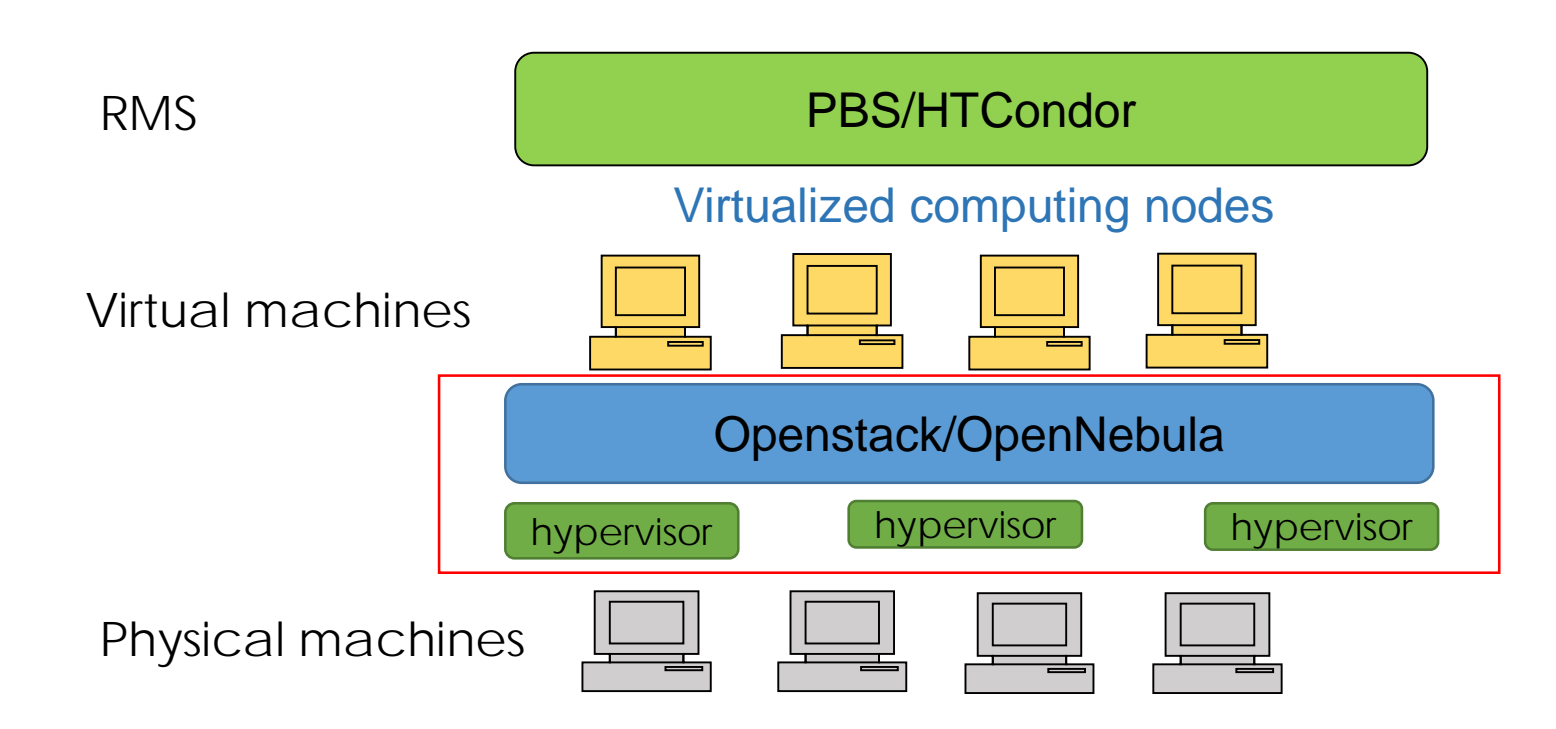

#### Dynamic virtual computing cluster

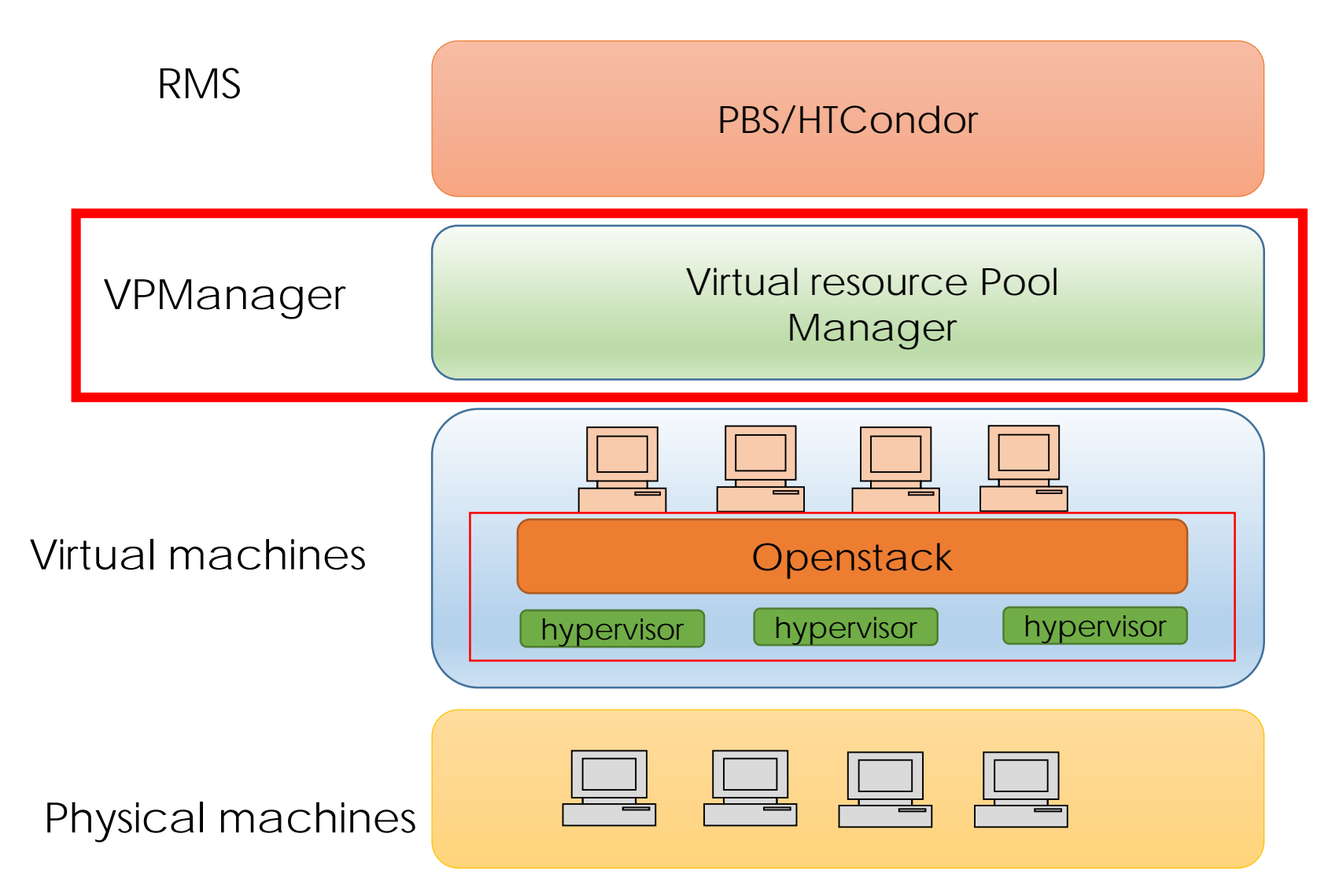

#### VPManager(Virtual resource Pool Manager)

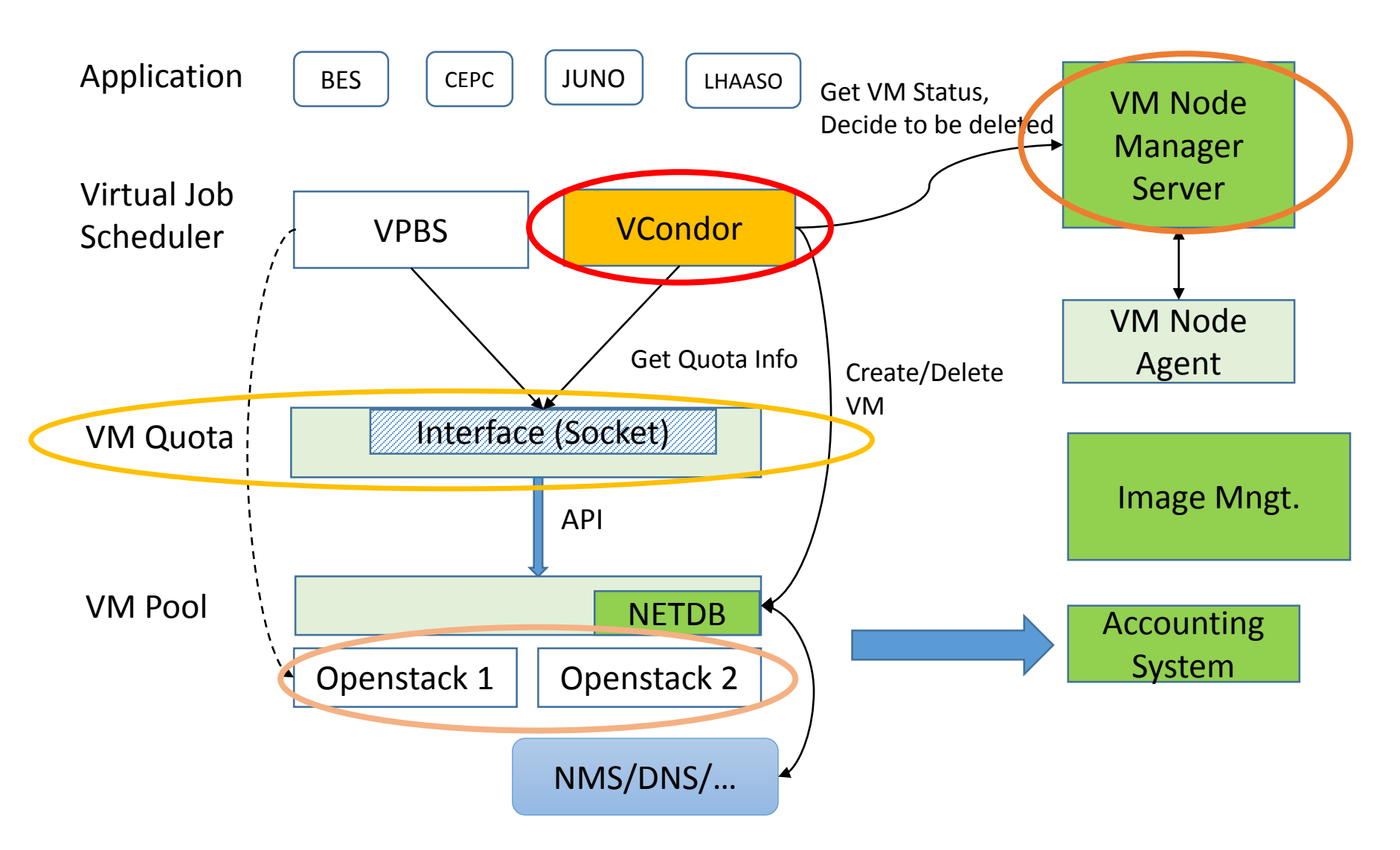

# VPManager components

**O** VM Pool

- **□** manages one or more openstack instances, which hides the detailed information of openstack from upper applications
- $\Box$  makes it possible to deploy multiple and different versions of openstack

**D** VM Quota

- **□** checks the information of VM Pool and requirements of different applications to allocate or reserve resources.
- Virtual job manager, VPBS and VCondor
	- $\Box$  checks the status of different queue and get the available VM number and create new VMs or destroy existing VMs.
- **D** VM node manager
	- $\Box$  checks and controls all the VM run environment such network status, affiliated job queue by an agent running in the virtual machine

**D** Accounting system

 $\Box$  keeps all the usage information of each virtual machine and generate bills to user

## VCondor

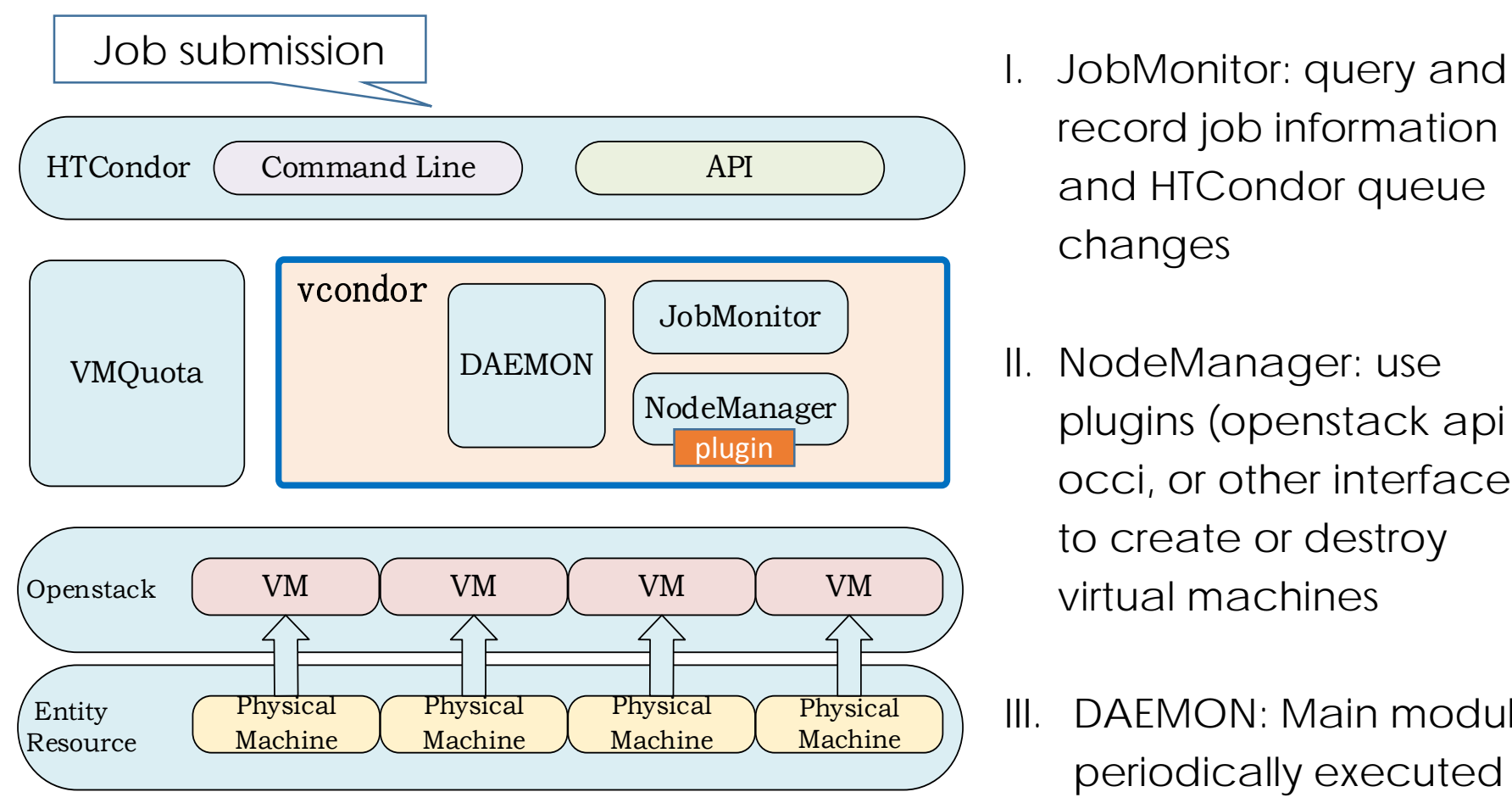

- record job information and HTCondor queue changes
- II. NodeManager: use plugins (openstack api occi, or other interface) to create or destroy virtual machines
- III. DAEMON: Main module, periodically executed

## VMQuota

- **□** Resource Quota management for different experiments
- **□** Different experiments have different resource queues
- **Q** Allocate and reserve resources for different queues

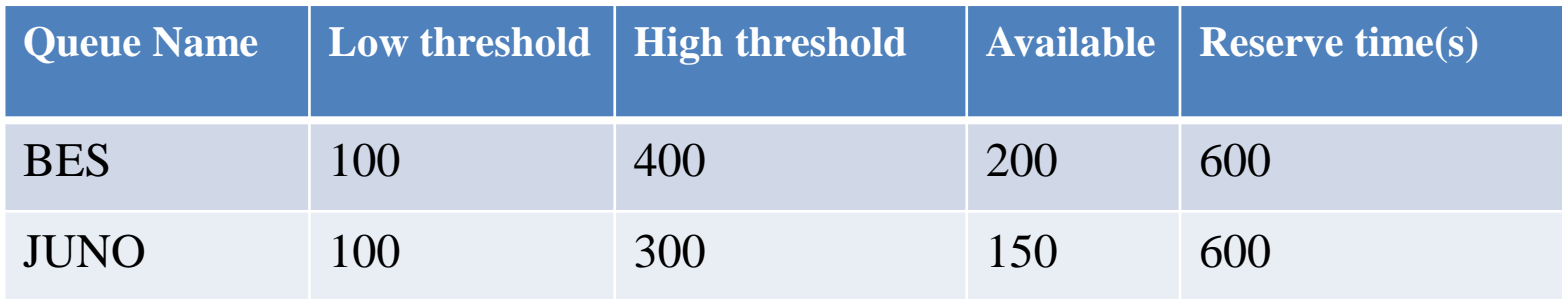

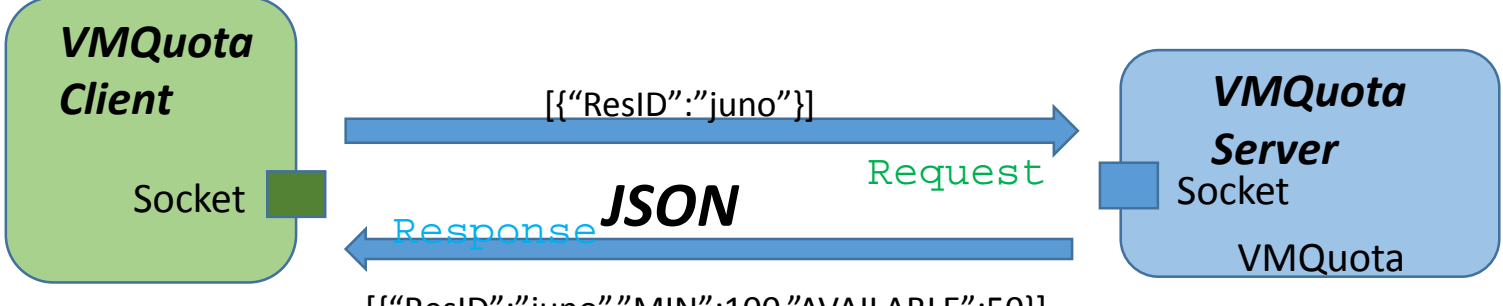

[{"ResID":"juno","MIN":100,"AVAILABLE":50}]

#### Resource pool expansion

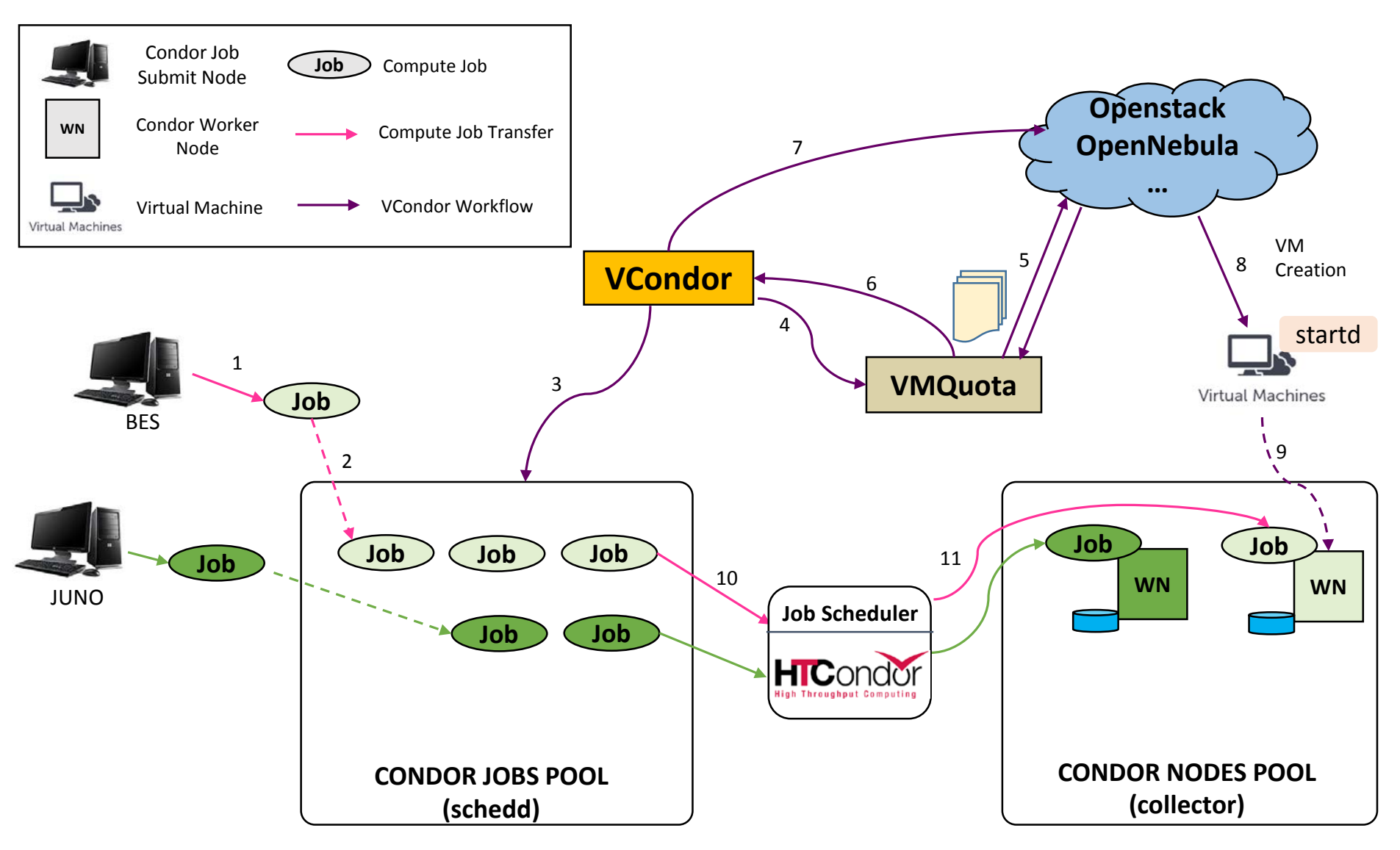

#### Resource pool shrink

![](_page_10_Figure_1.jpeg)

# Deployment

![](_page_11_Figure_1.jpeg)

#### @IHEP, China

- Virtual computing cluster, ~ 1000 CPU cores
- HTCondor
- IHEPCloud: Openstack Kilo
- Support LHAASO, JUNO, BES, CEPC, …

#### @JINR, Russia

- testbed
- HTCondor
- OpenNebula

#### VCondor monitoring

![](_page_12_Figure_1.jpeg)

## VCondor: How to use

Download VCondor [from https://github.com/hep](https://github.com/hep-gnu/VCondor.git)gnu/VCondor.git  $\epsilon$  vacant to use to use the use  $\epsilon$ 

- Make sure HTCondor and Openstack or OpenNebula are well configured
- **□Setup a VM Image with HTCondor startd setup pre**configured

![](_page_13_Picture_4.jpeg)

**GitHub** 

- **□** Setup a VM Template with Image in the above
- **O**The VCondor configuration file allows us to configure most of its functionalities
- **□** Start VCondor and submit jobs, then resource pool scale up and down dynamically on-demand

#### Ongoing Work: cloud federation

![](_page_14_Figure_1.jpeg)

#### Conclusion

**O**Traditional cluster use static resource management, which leads to some problems

**OVCondor is a middleware for dynamic virtual computing** 

cluster

- **□** add or remove computing nodes depending on queue load
- **Improve resource utilization by sharing between different** experiments
- VQuota coordinates the allocation of resources to make sure the fair and efficient use
- ■VCondor and HTCondor glidein is an optional solution to integrate remote cloud resources

# Thank you!

Any Questions?